word PDF

https://www.100test.com/kao\_ti2020/596/2021\_2022\_\_E5\_B0\_86W ord\_E7\_95\_8C\_c98\_596980.htm :

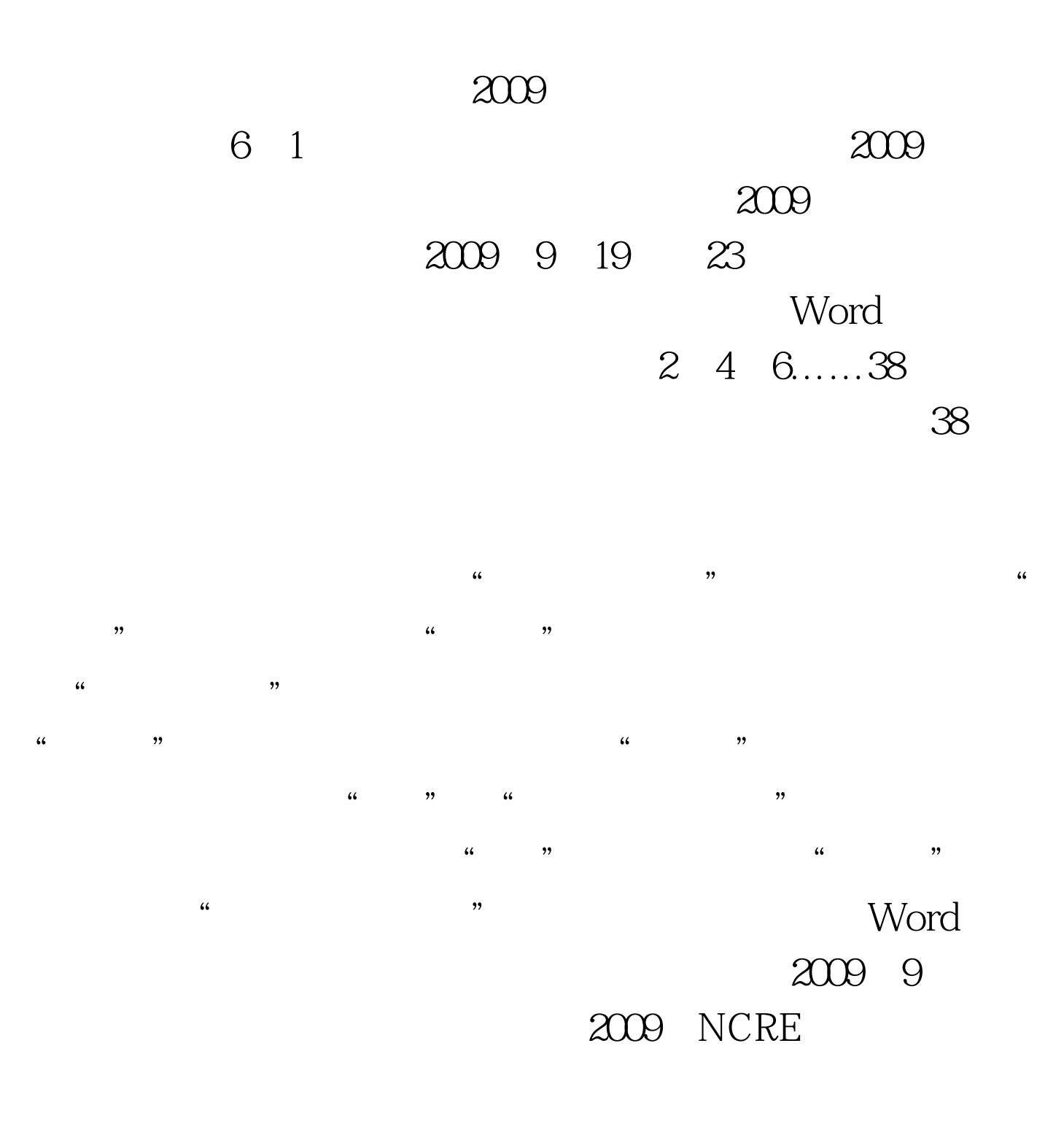

 $2009$ 

 $2009$ 

 $100T$ est www.100test.com